## Программирование системы налогообложения, печатаемой на чеке по умолчанию

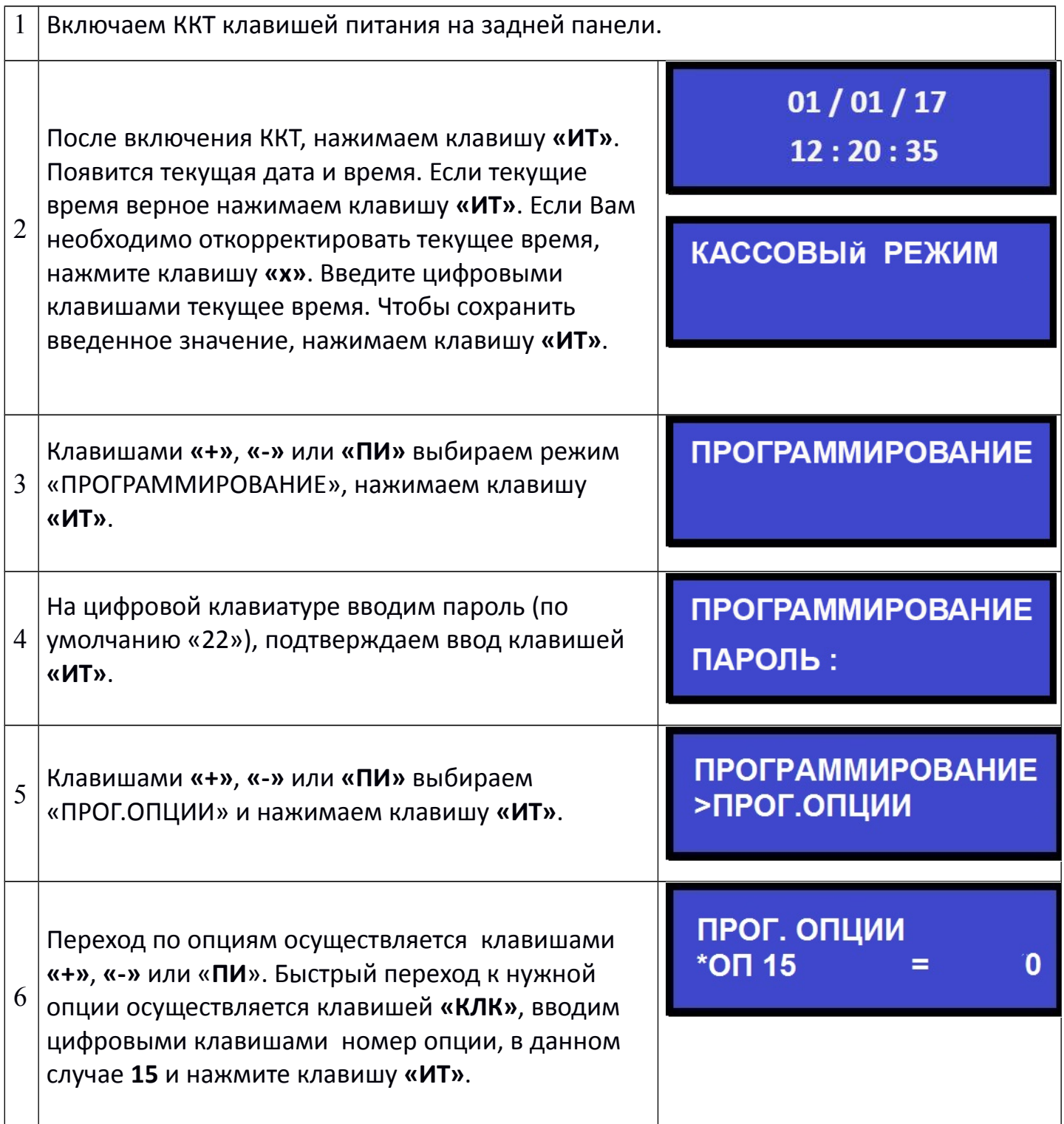

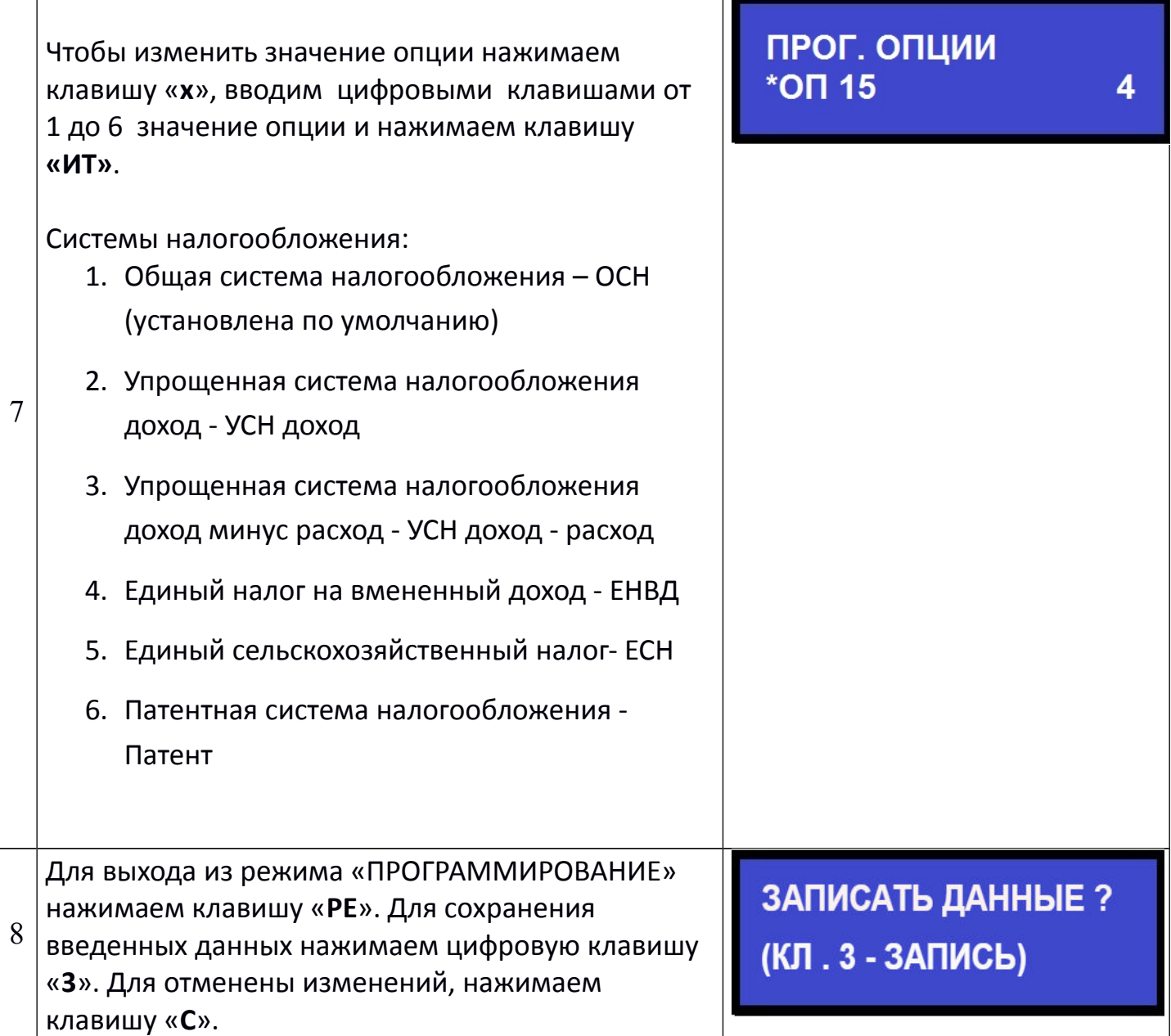

**На данном этапе программирование системной опций 15 завершено.**